# **Перечень теоретических и практических заданий к дифференцированному зачету по ДД.02 Введение в специальность (1 курс, 1 семестр 2022-2023 уч. г.)**

**Форма контроля:** Письменный опрос (Опрос)

**Описательная часть:** по выбору студента случайным образом выполнить два теоретических задания

#### **Перечень теоретических заданий: Задание №1**

Сформулировать основные определения специальности: "компьютерная программа", "программирование", "программное обеспечение".

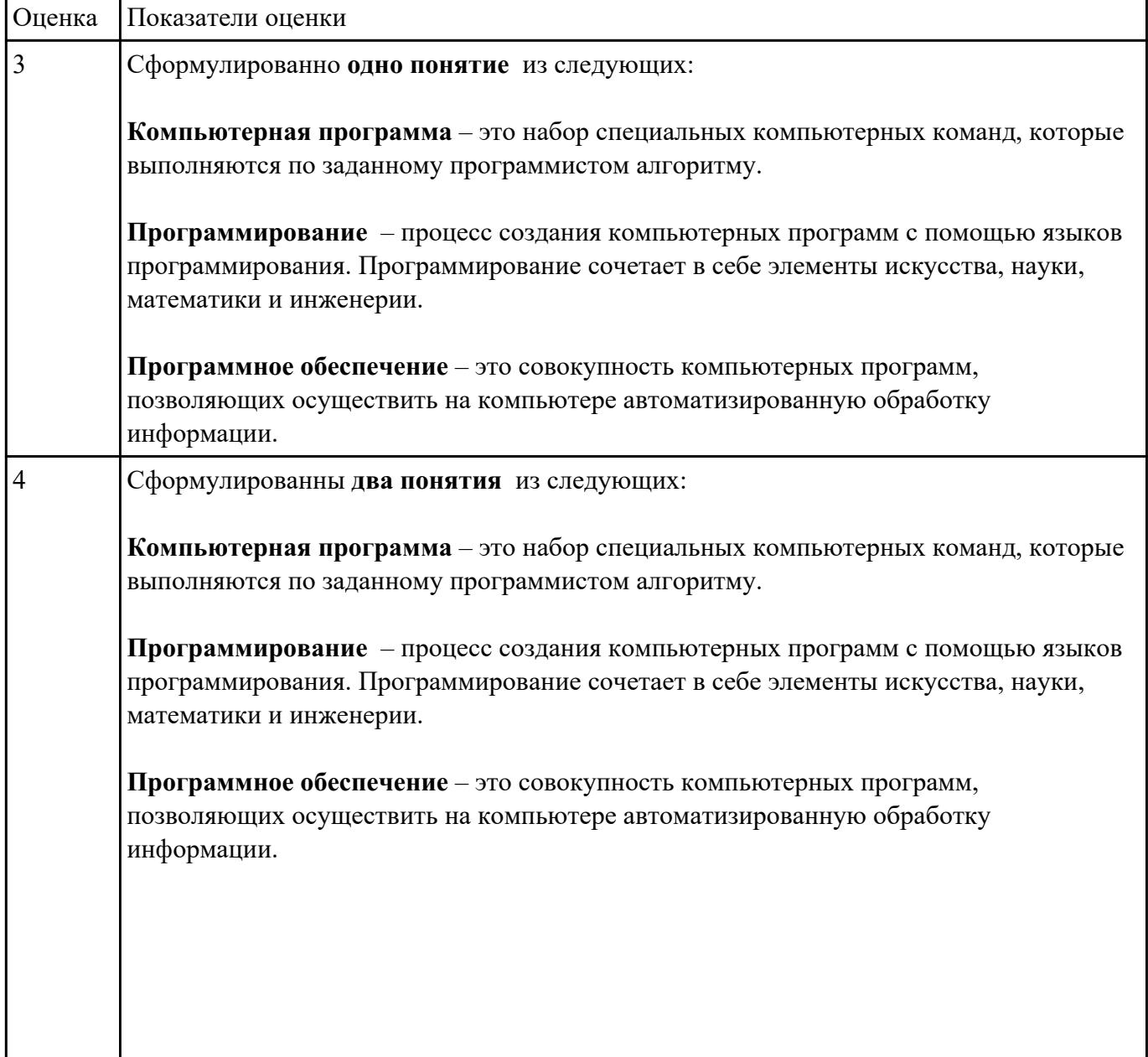

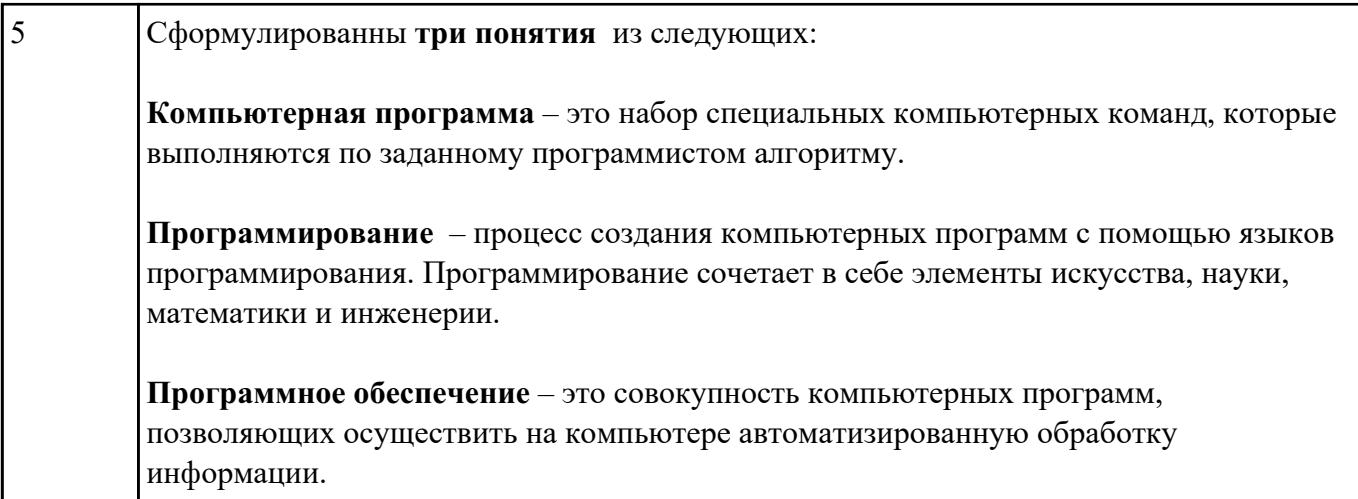

Перечислить основные этапы вычислительного процесса.

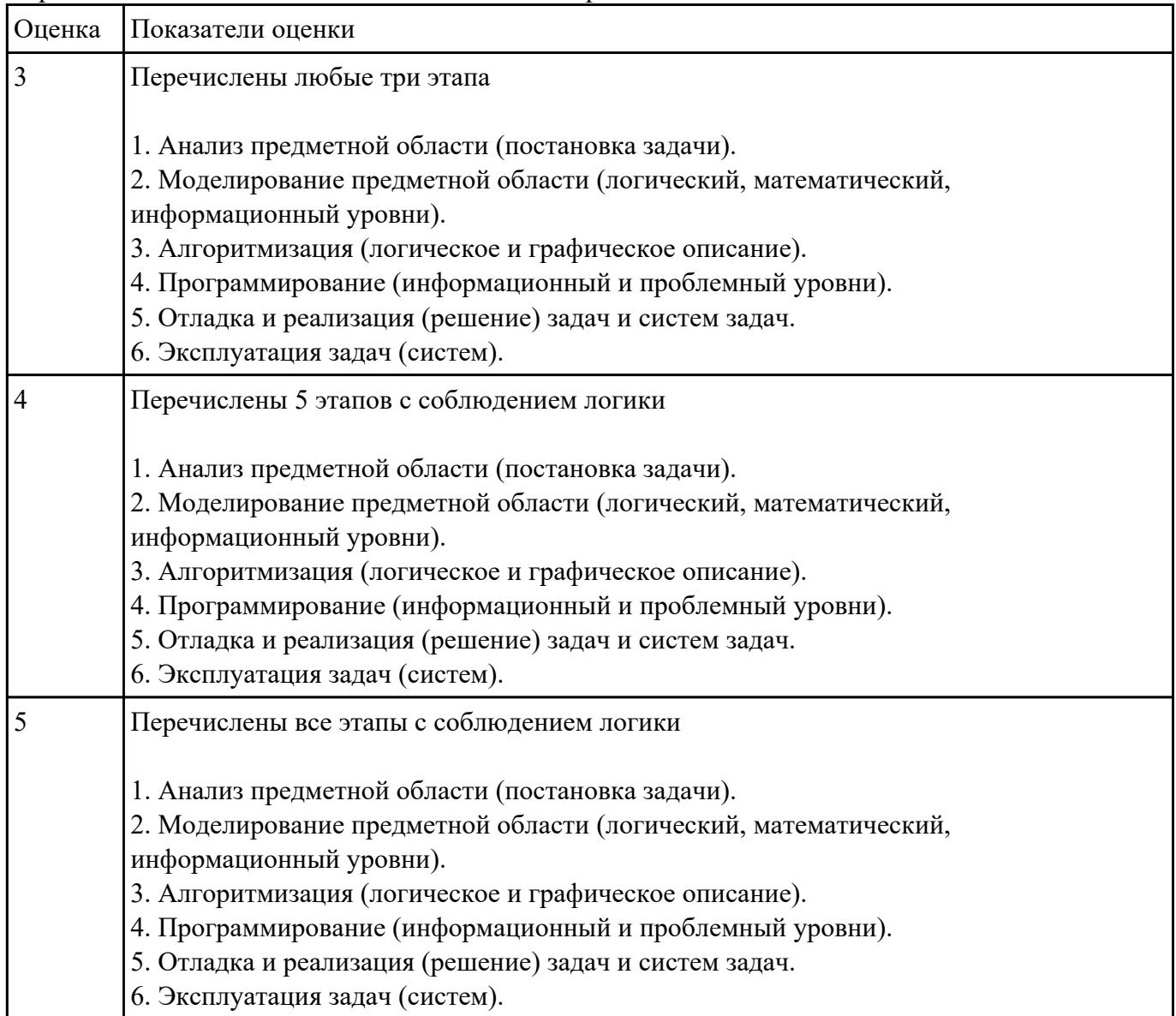

Изобразить структуру системного программного обеспечения. Объяснить назначение каждого блока.

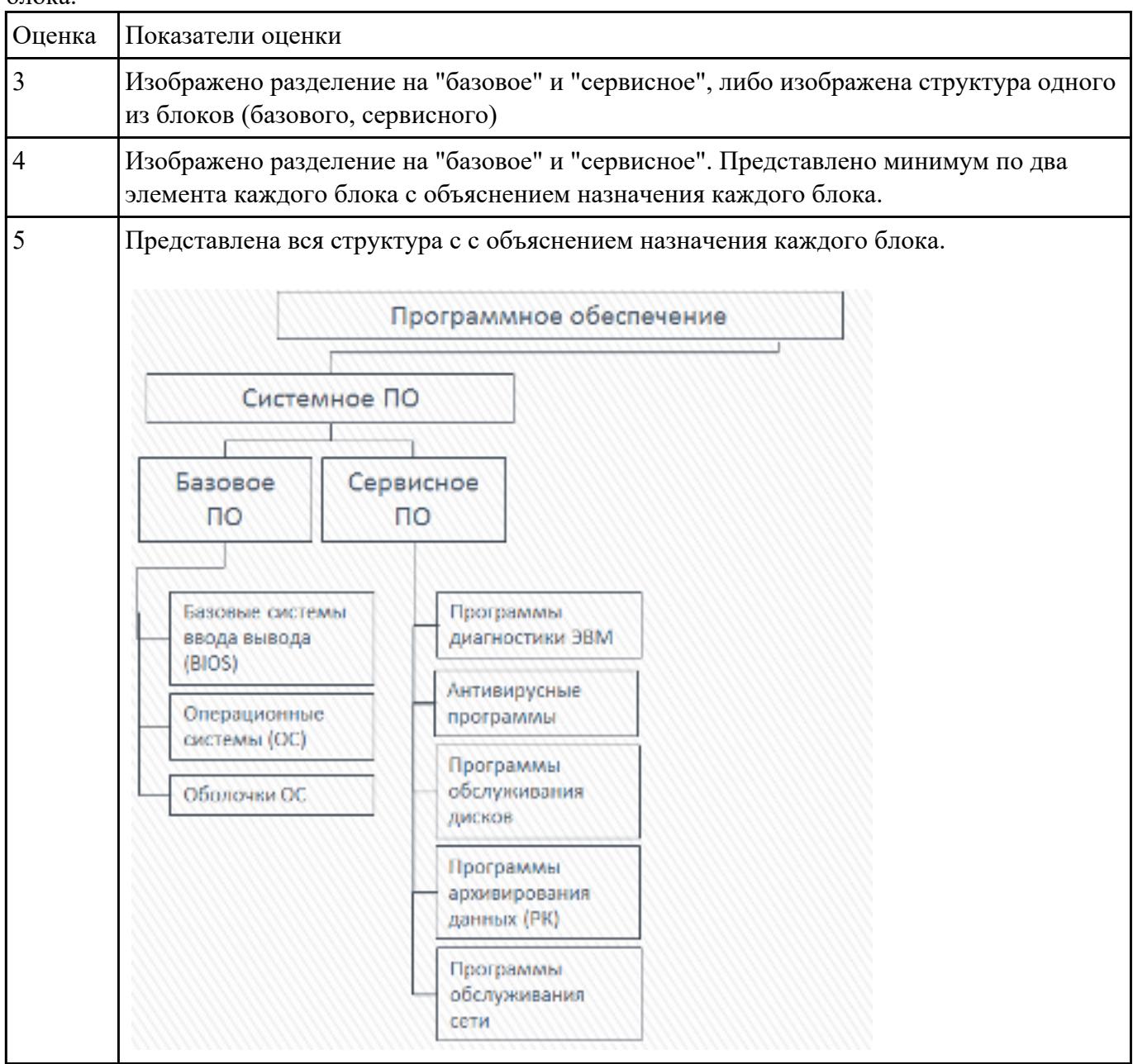

#### **Задание №4**

Изобразить структуру инструментального программного обеспечения. Объяснить назначение каждого блока. Привести примеры ПО.

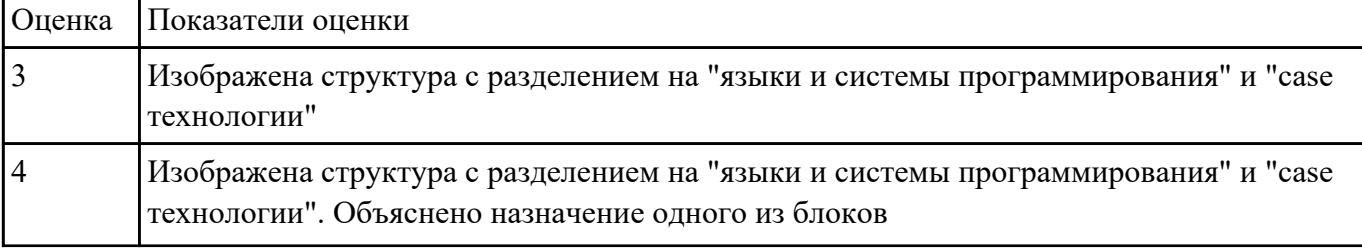

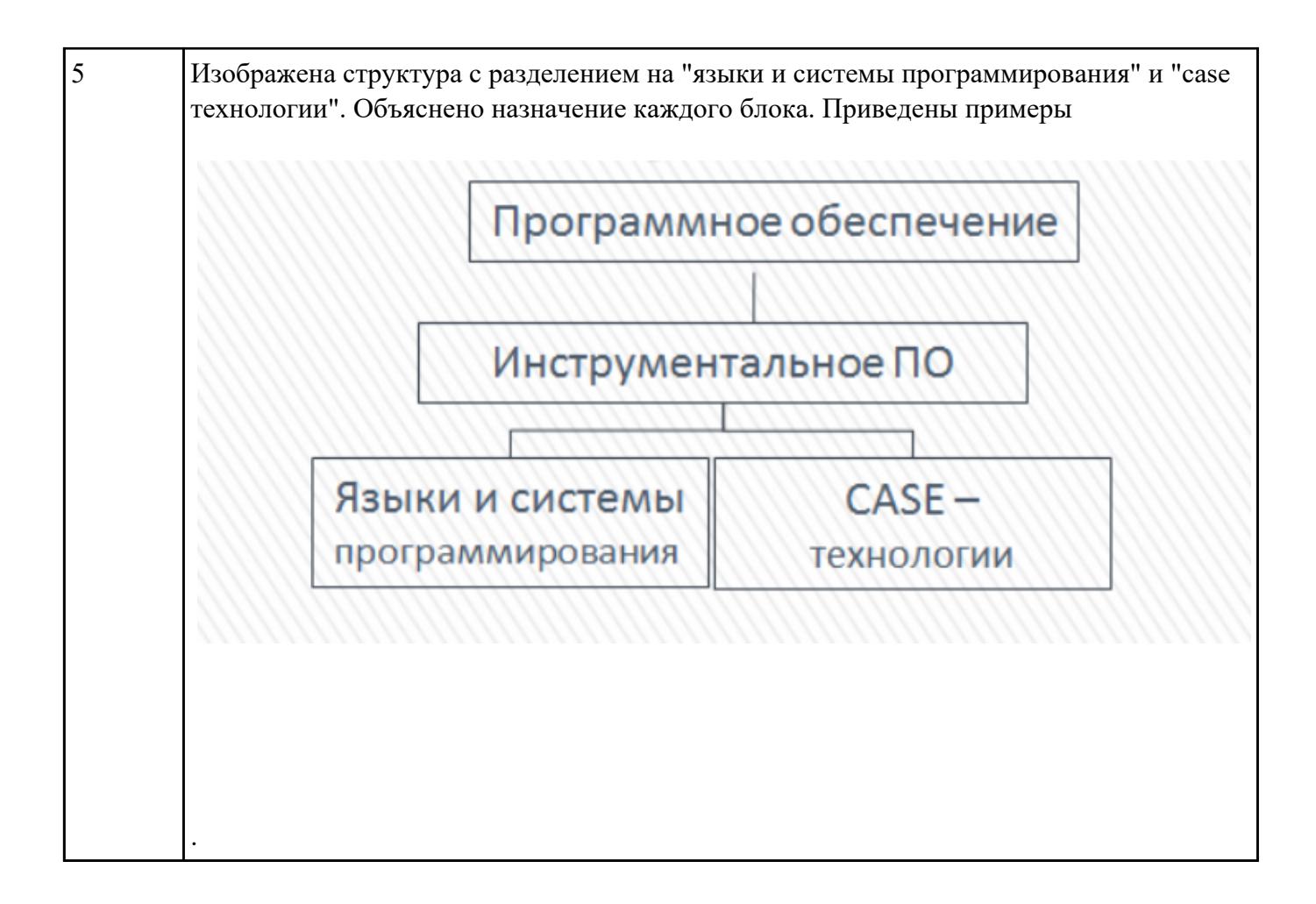

Изобразить структуру прикладного программного обеспечения. Объяснить назначение каждого блока.

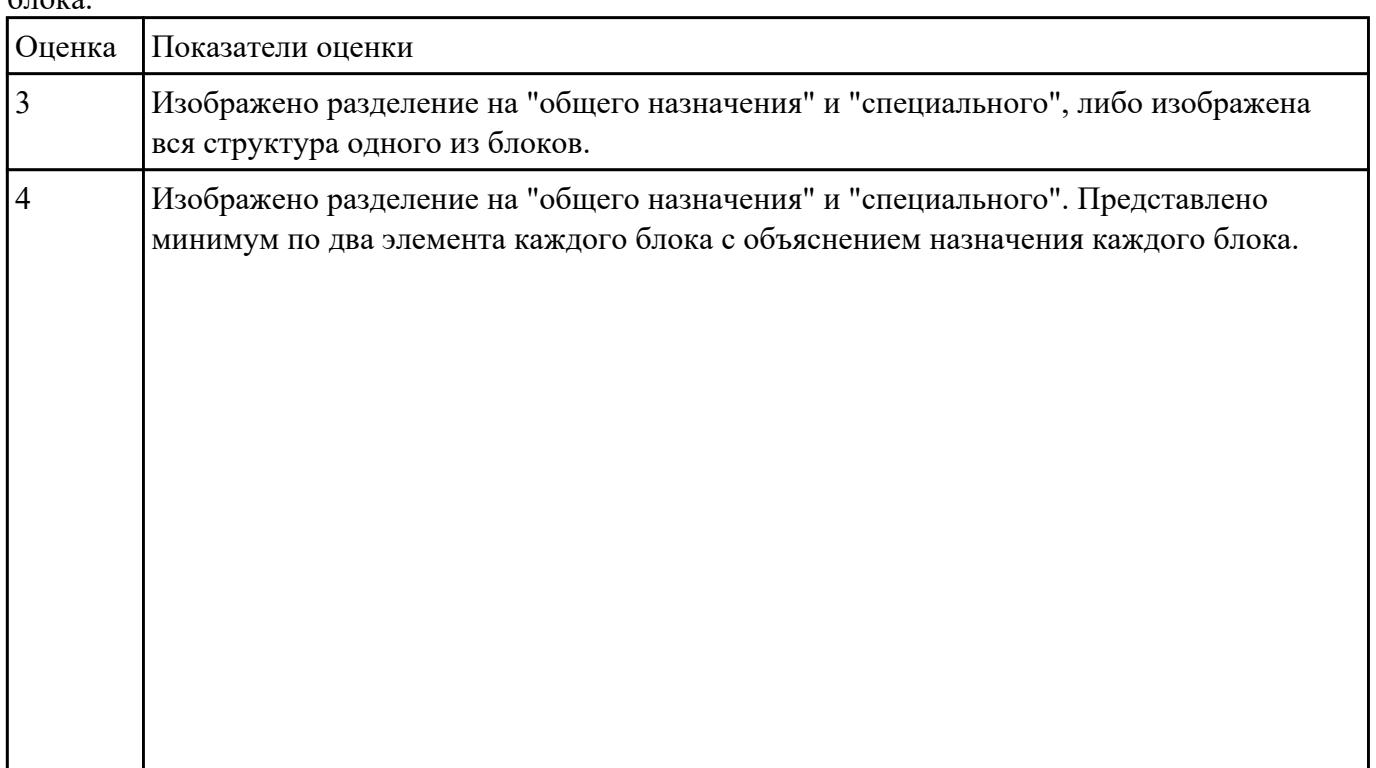

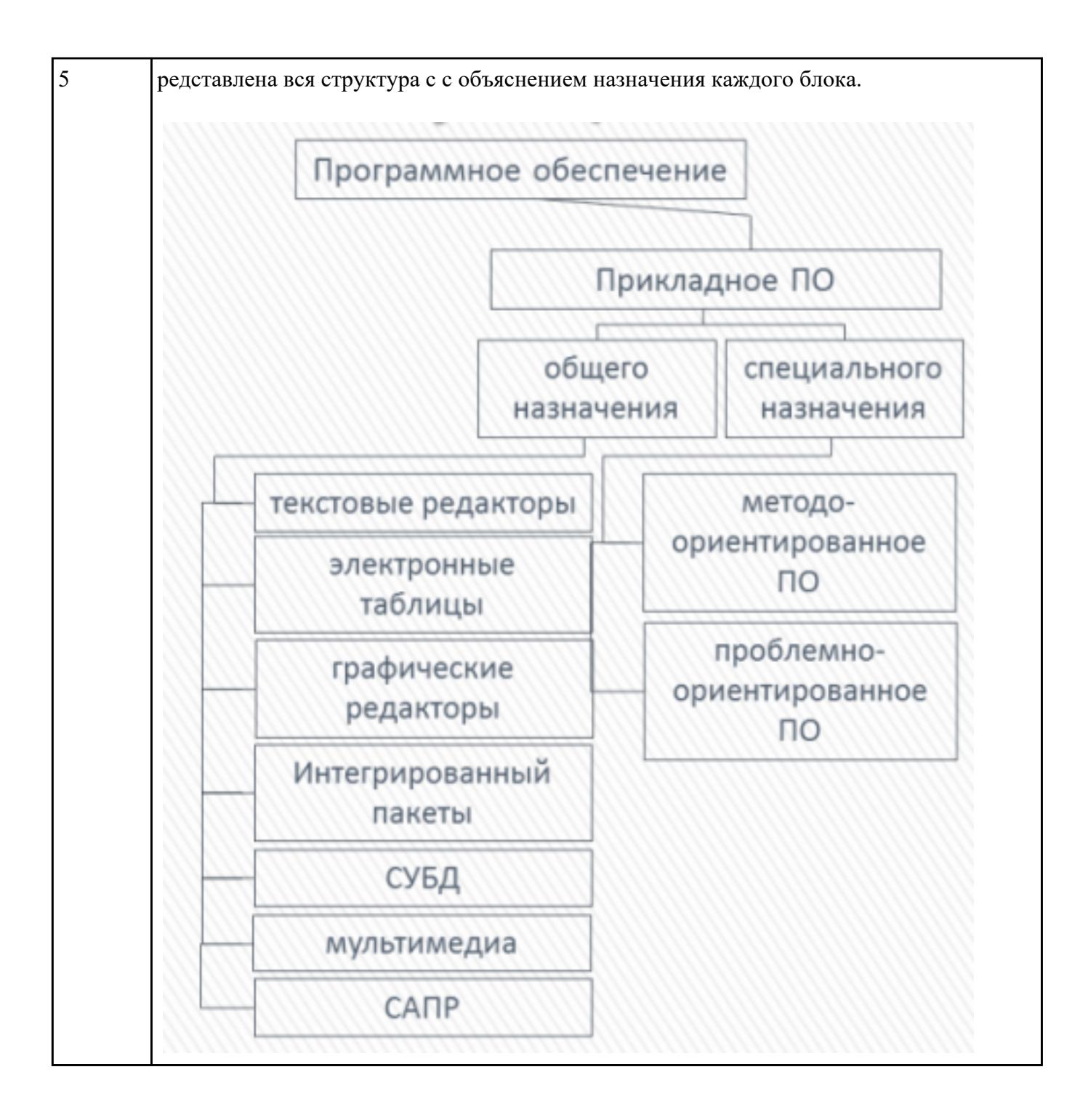

Перечислить объекты профессиональной деятельности специалиста ПКС.

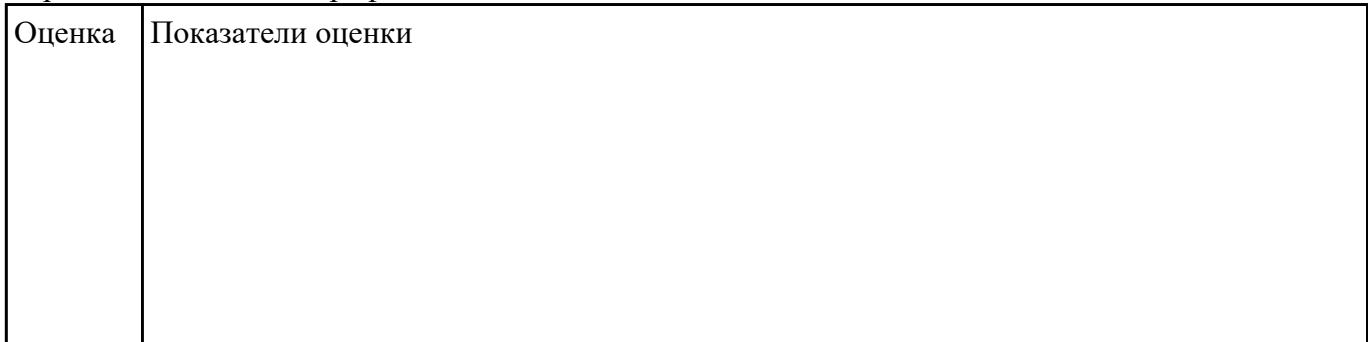

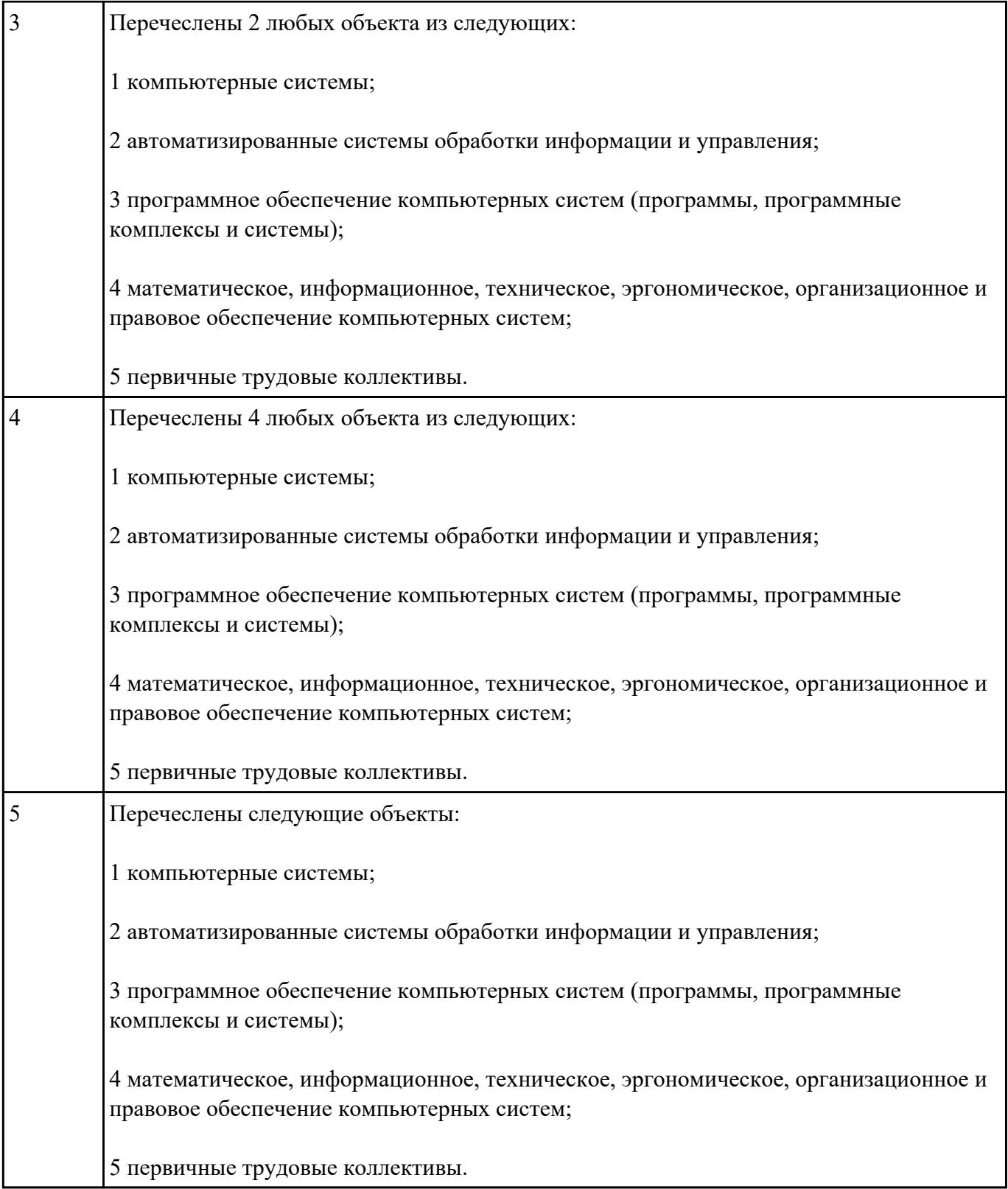

Перечислить профессиональные компетенции вида деятельности "Разработка программных модулей программного обеспечения для компьютерных систем".

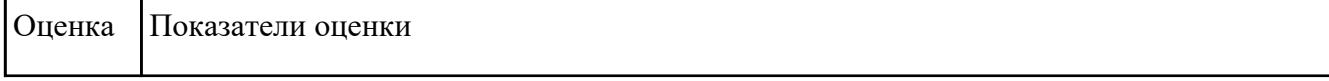

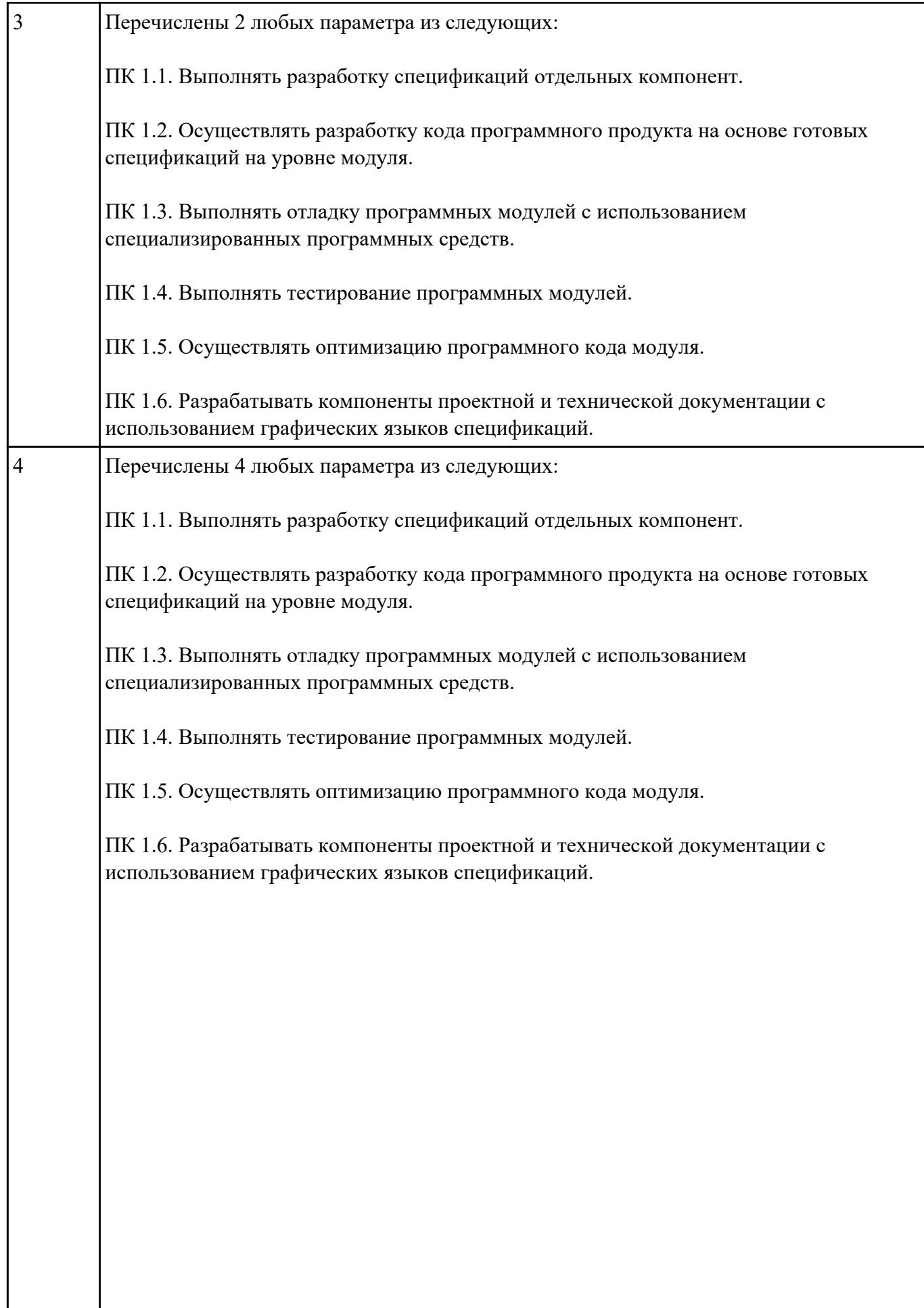

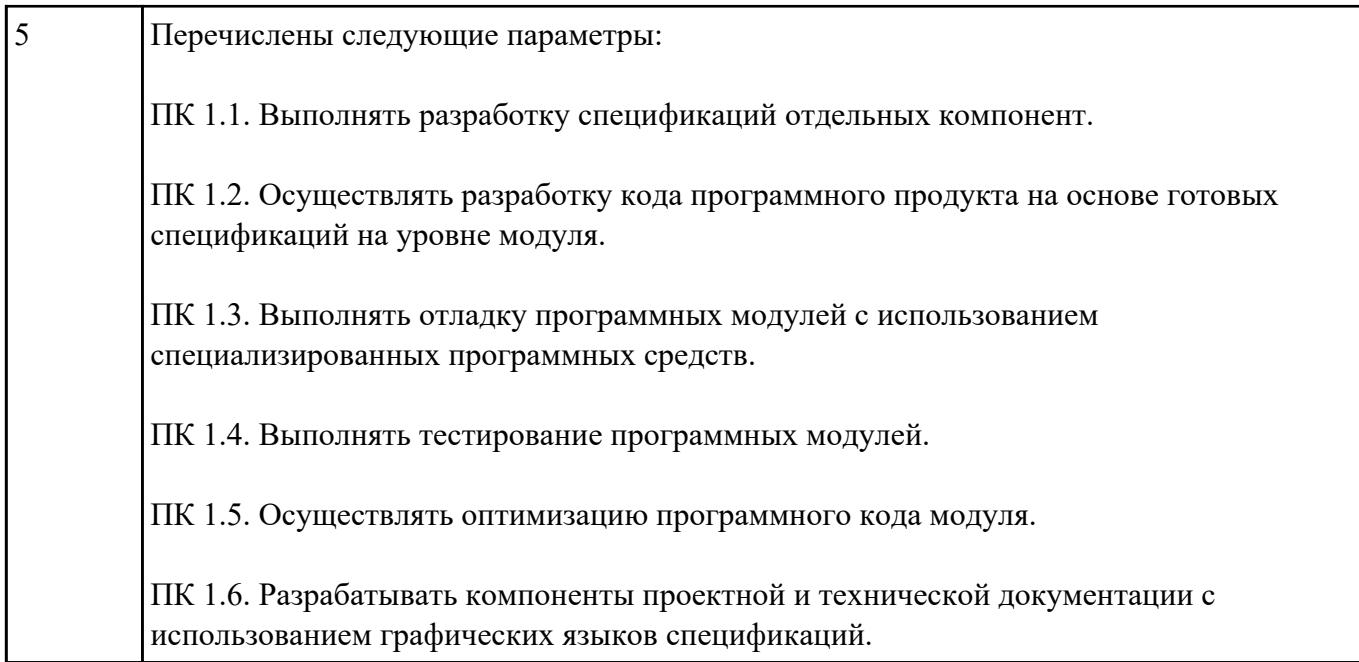

Перечислить профессиональные компетенции вида деятельности "Разработка и администрирование баз данных".

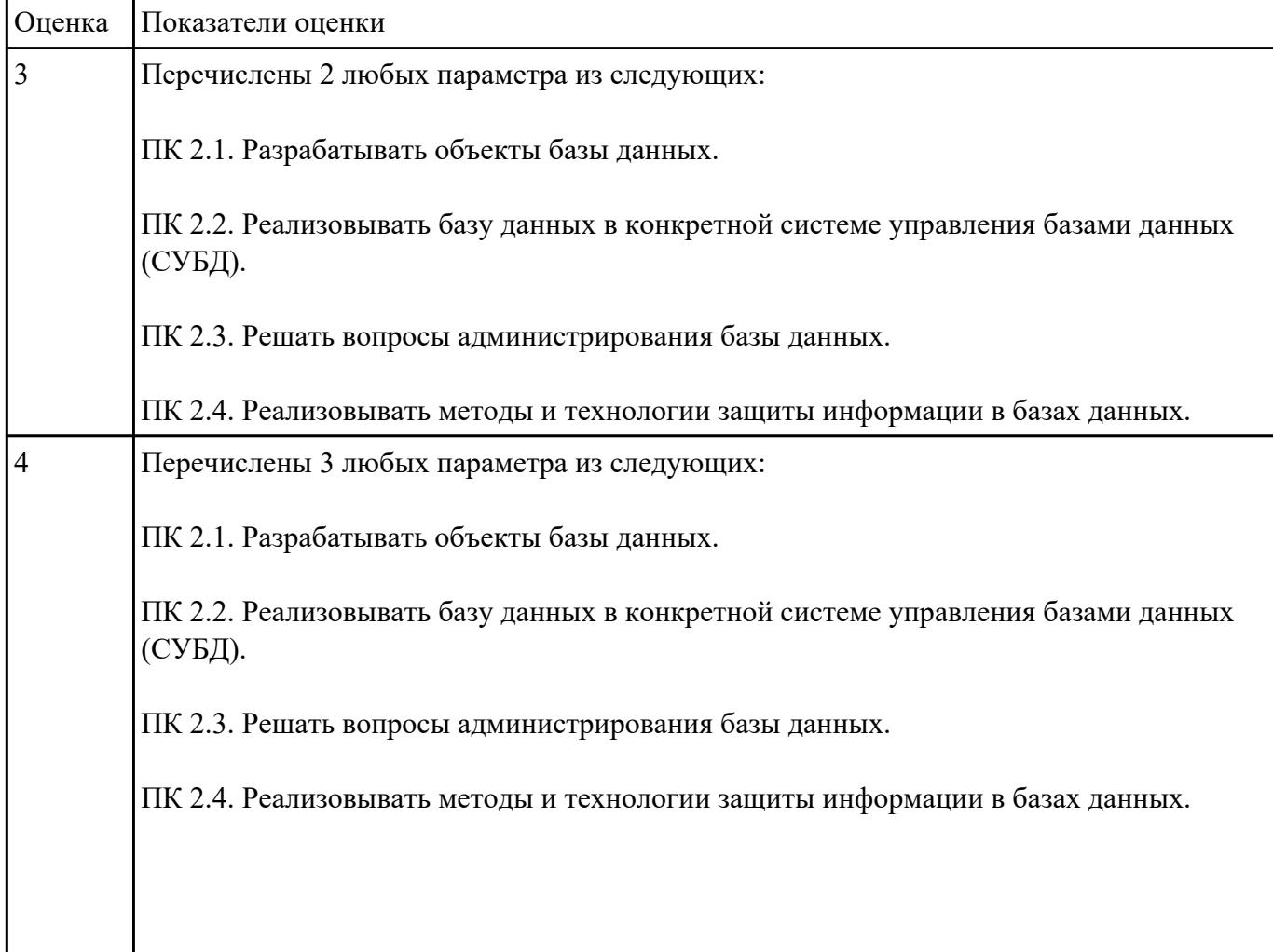

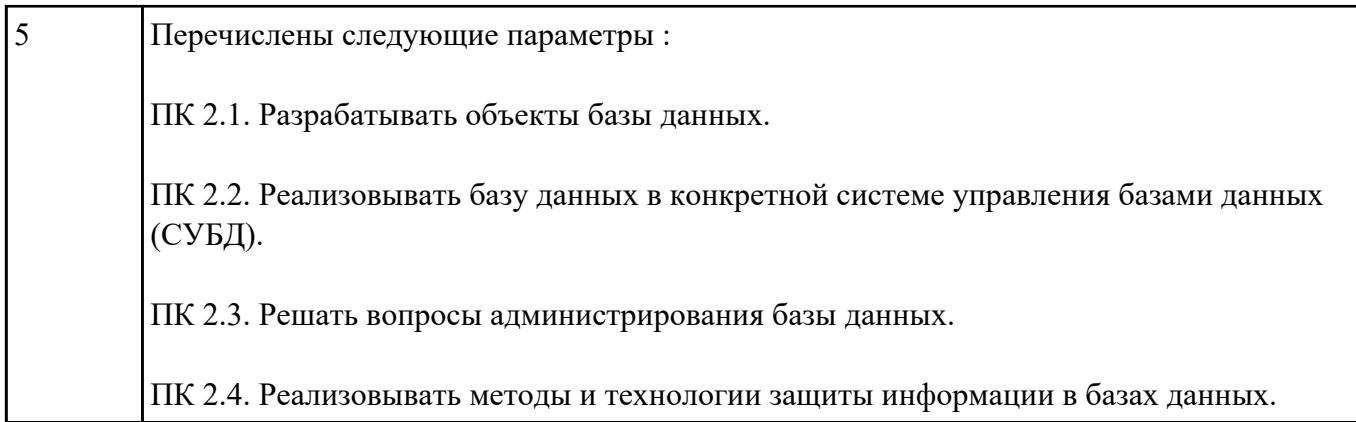

Перечислить профессиональные компетенции вида деятельности "Участие в интеграции программных модулей".

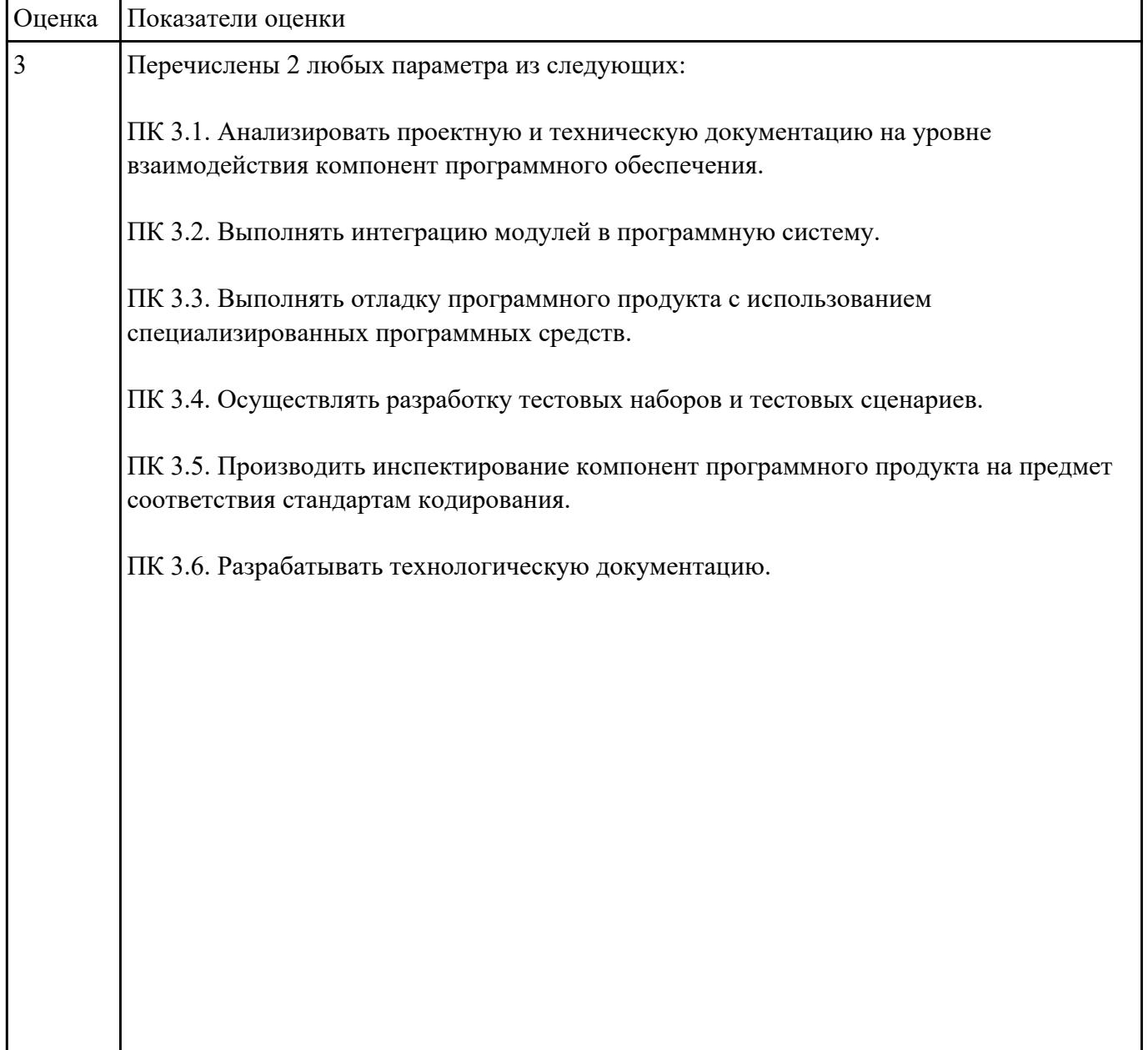

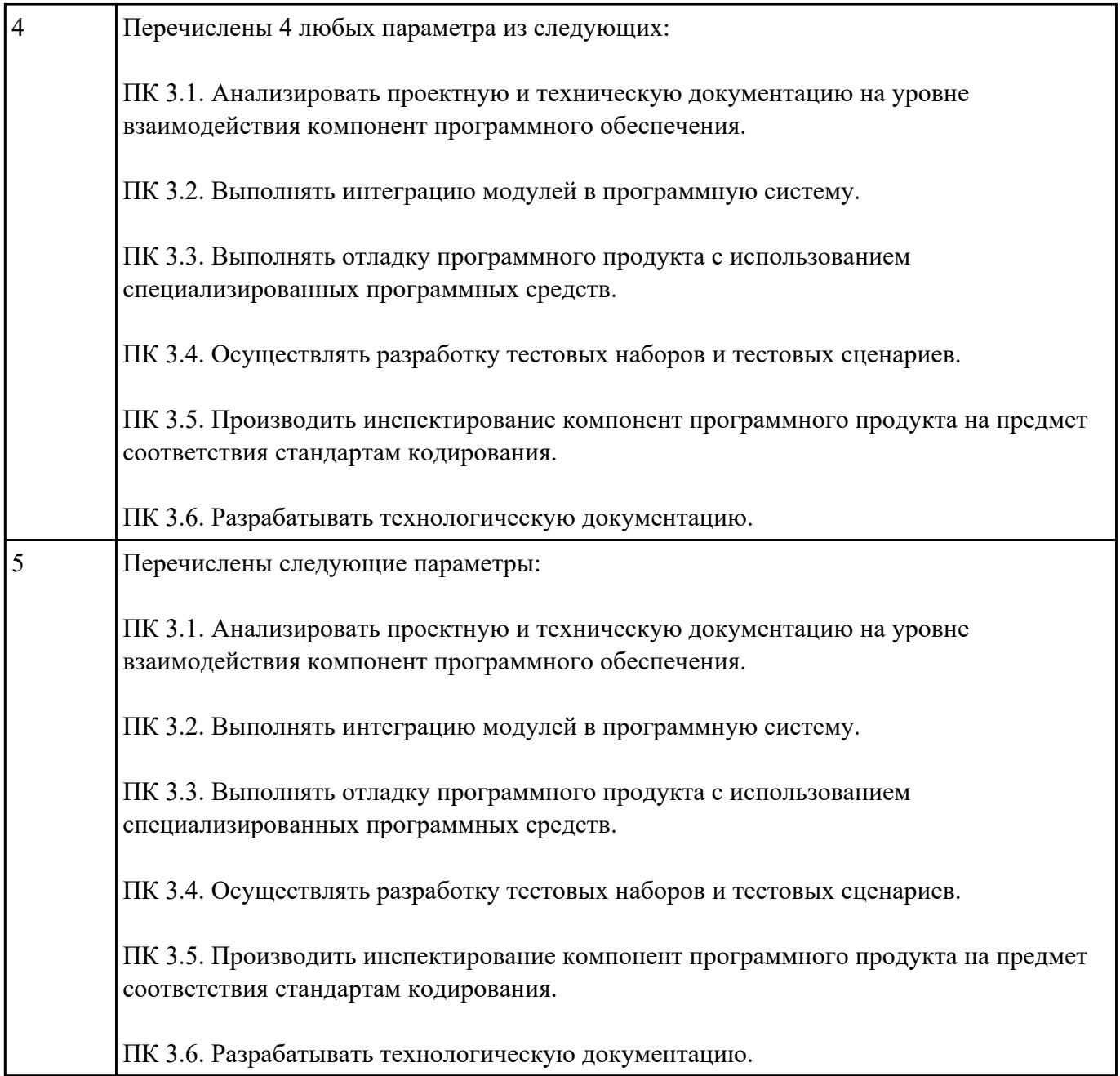

Сформулировать правила техники безопасности и гигиены при работе на ПК (требования по электрической безопасности).

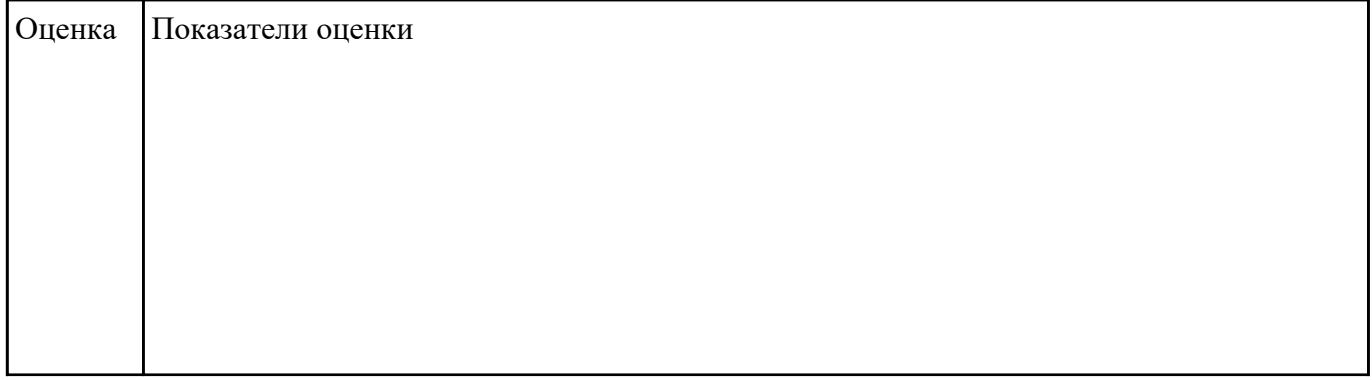

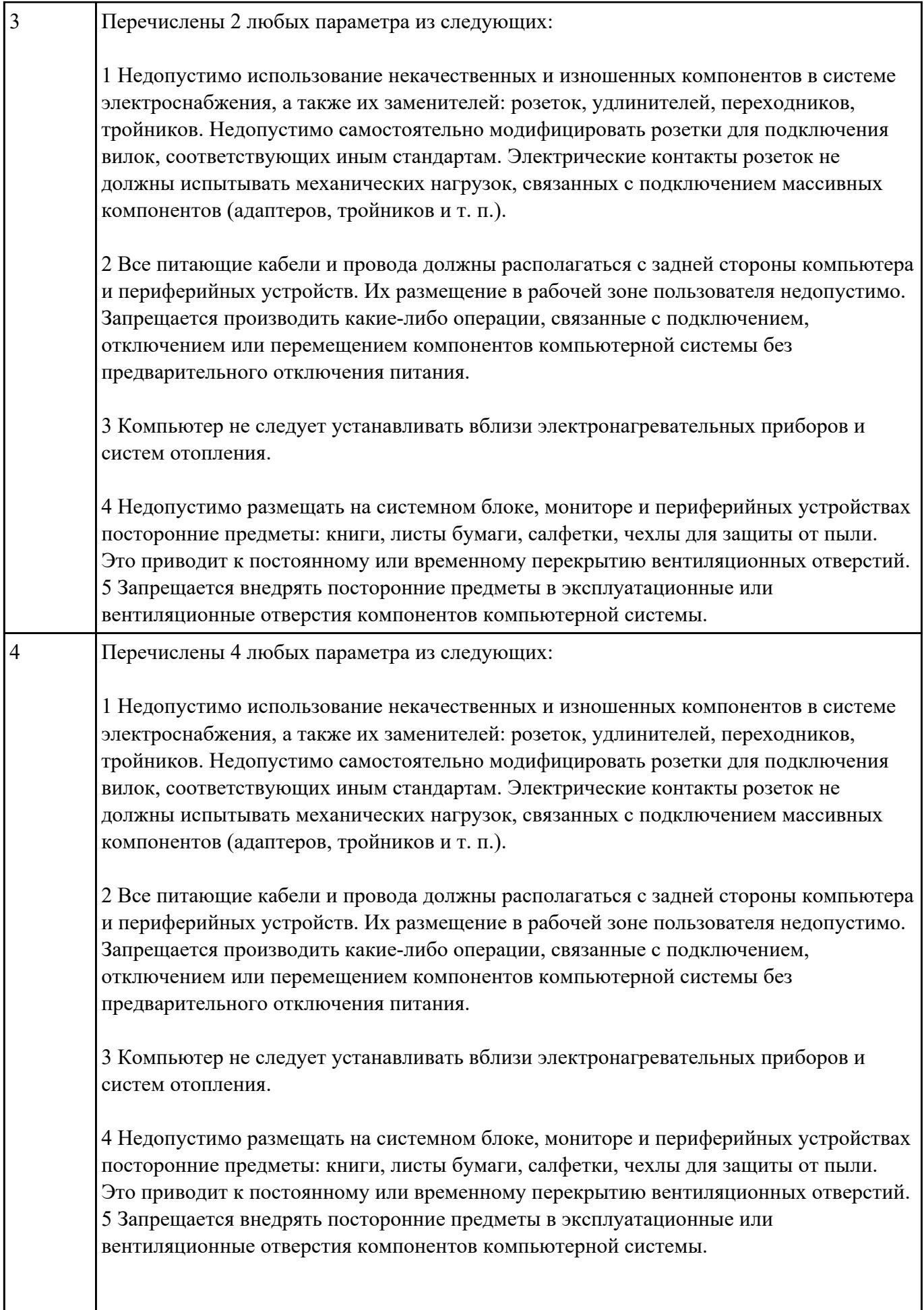

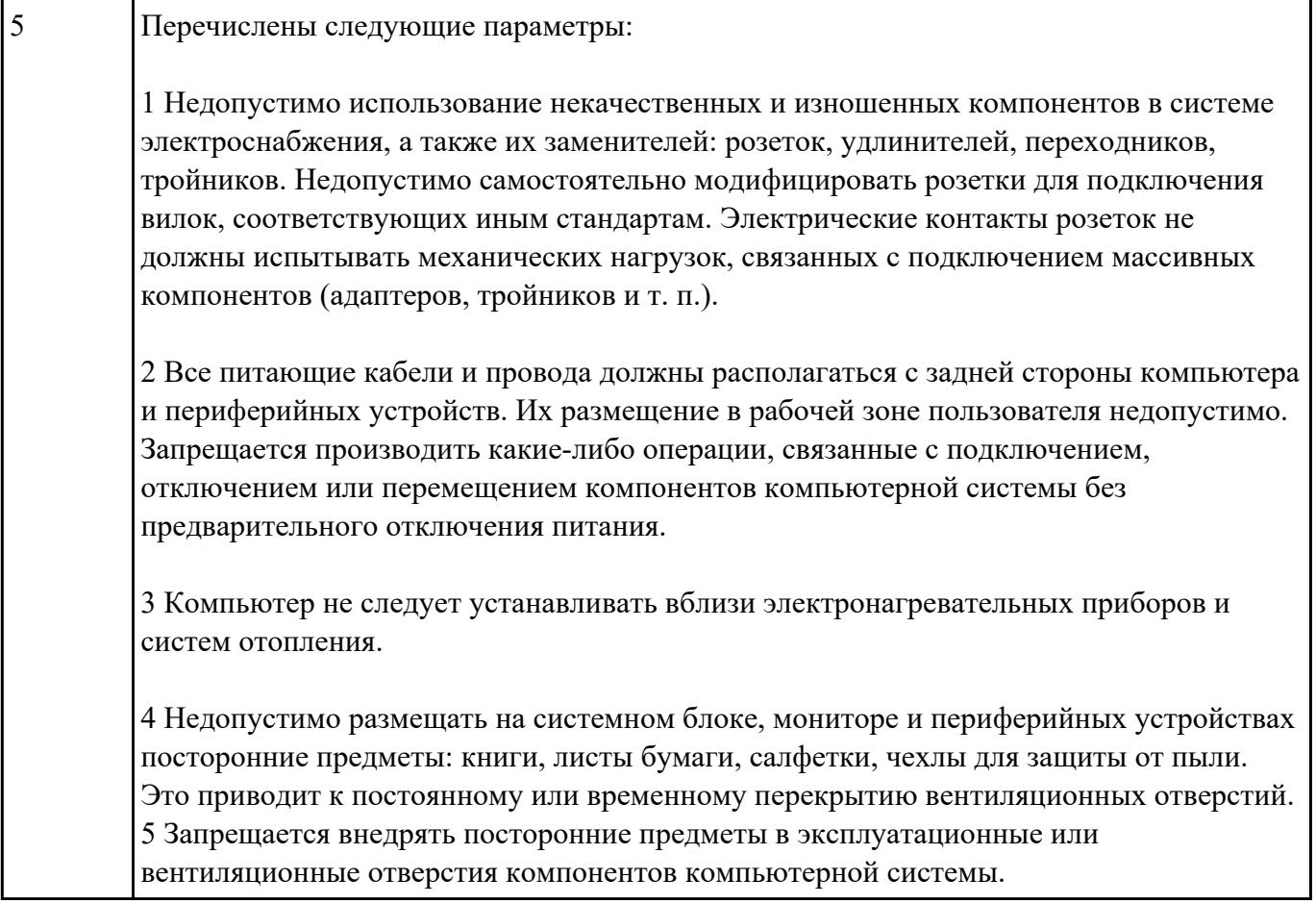

Перечислить наименование общепрофессиональных дисциплин.

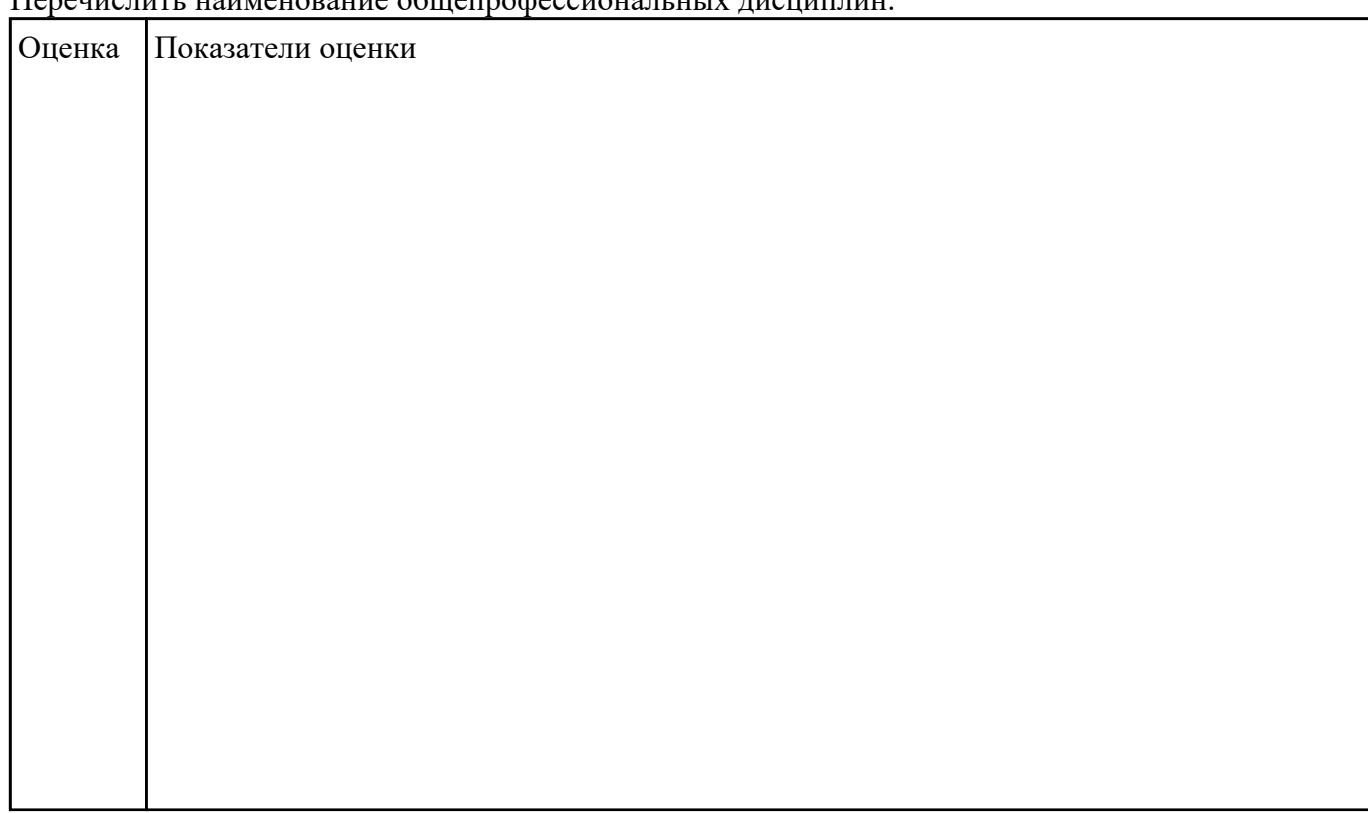

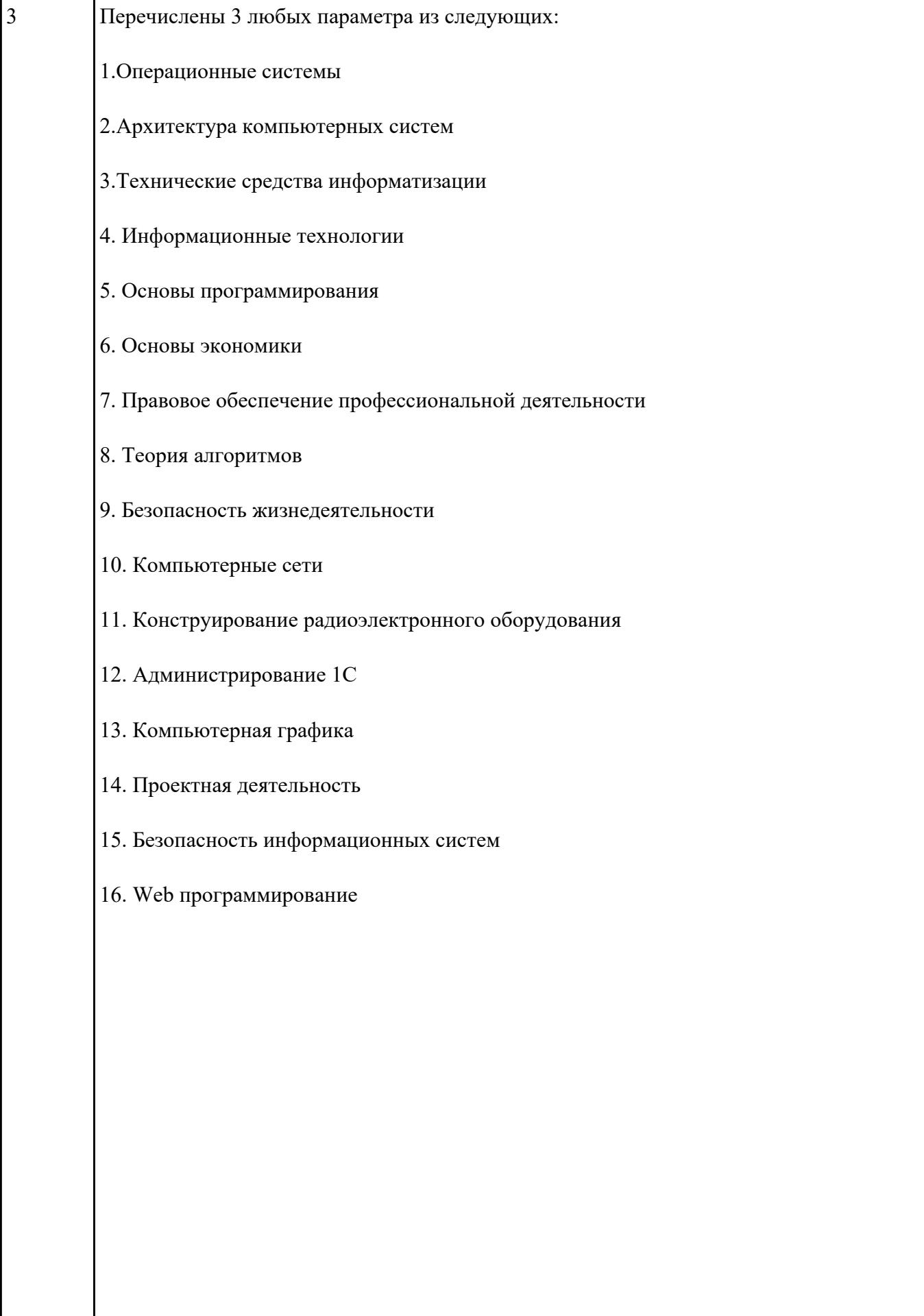

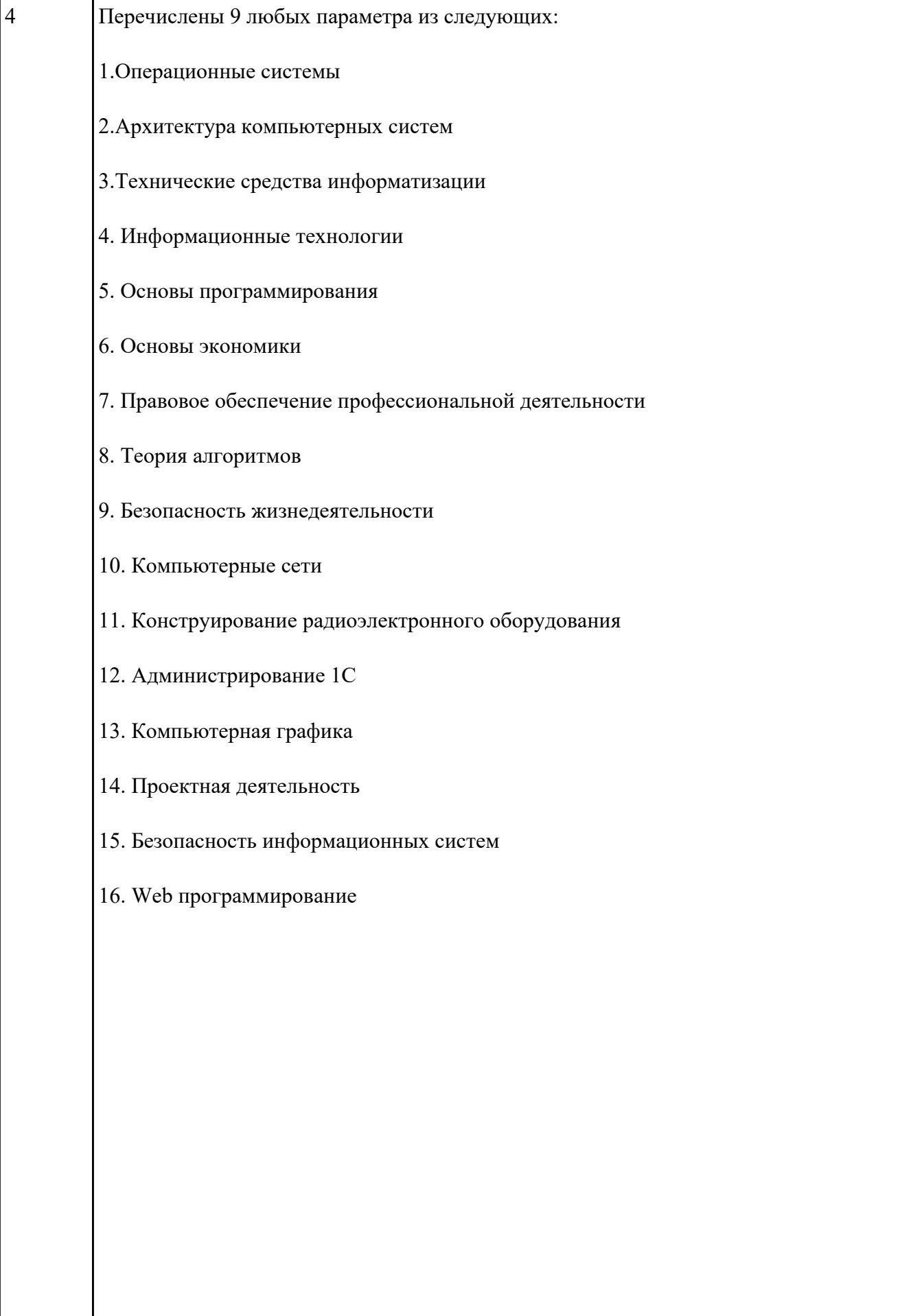

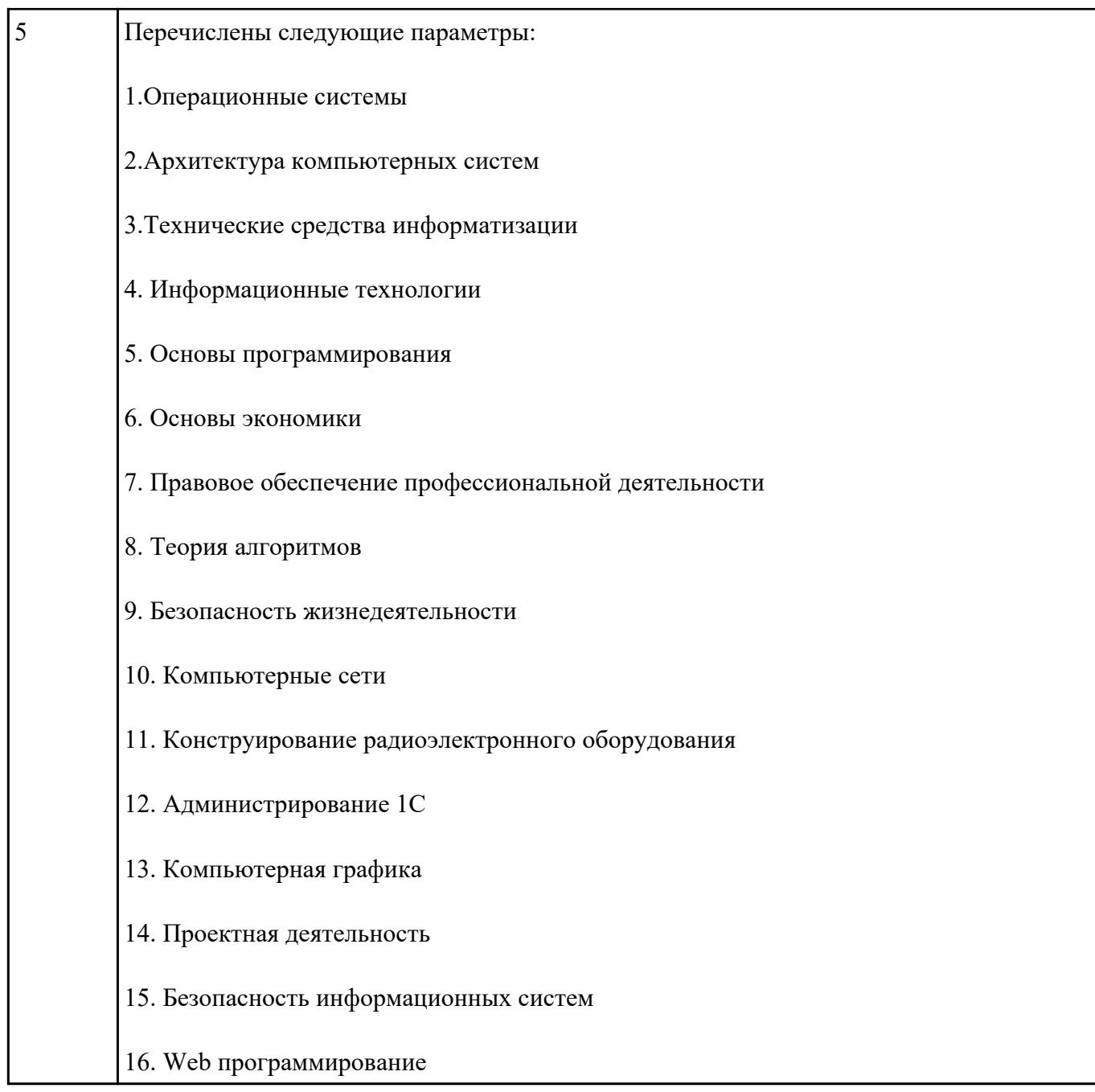

Перечислить наименование профессиональных модулей.

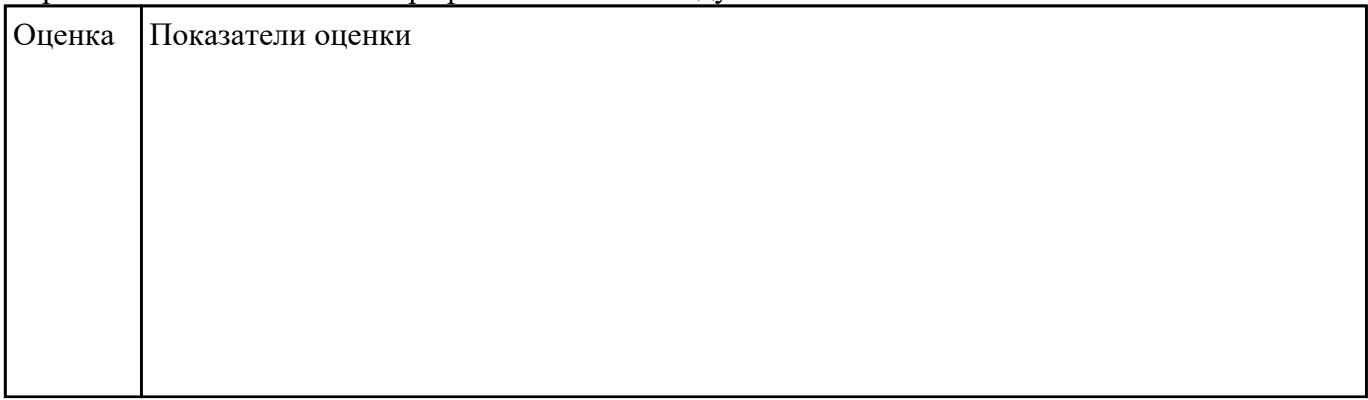

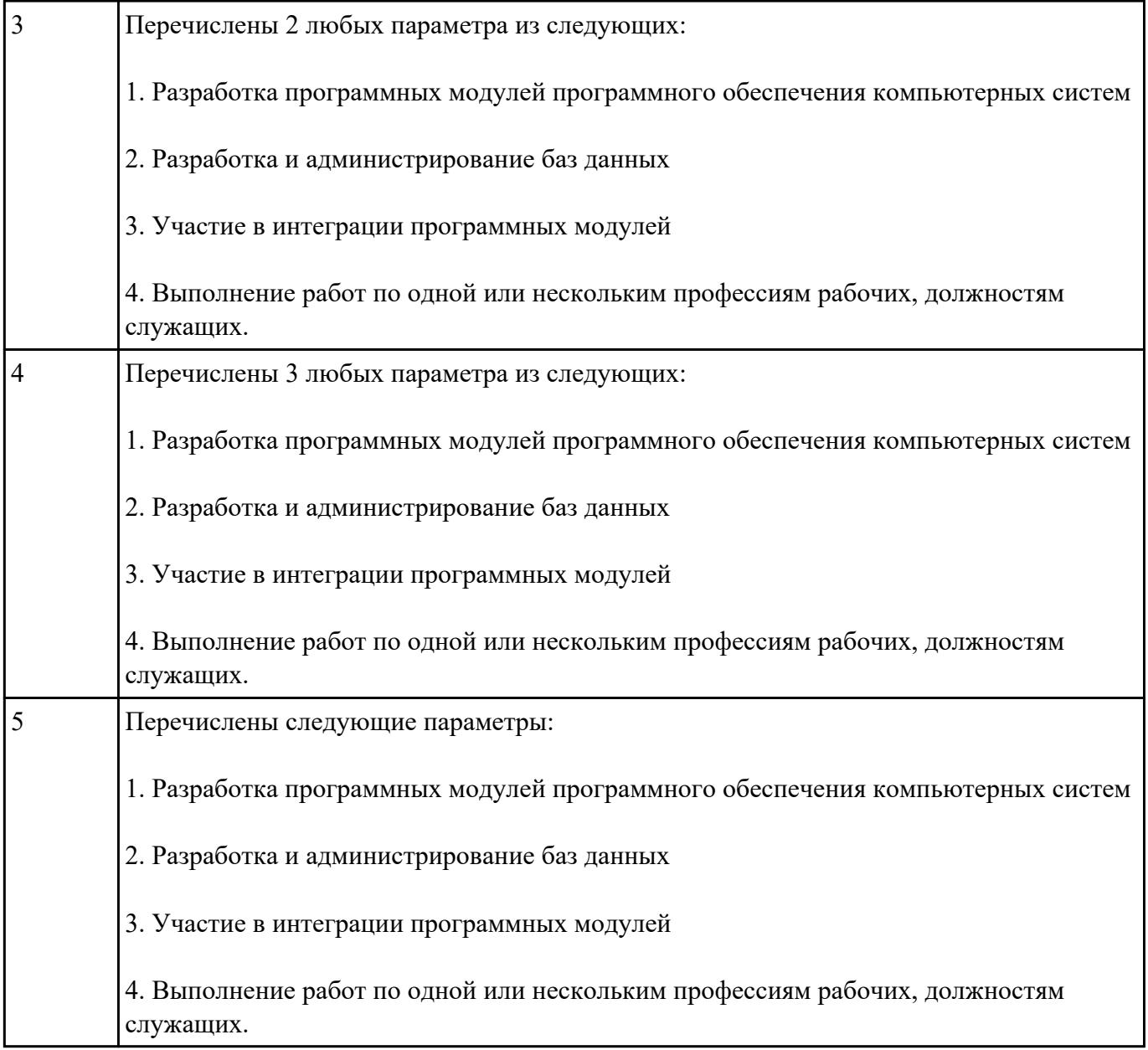

Перечислите виды курсовой работы

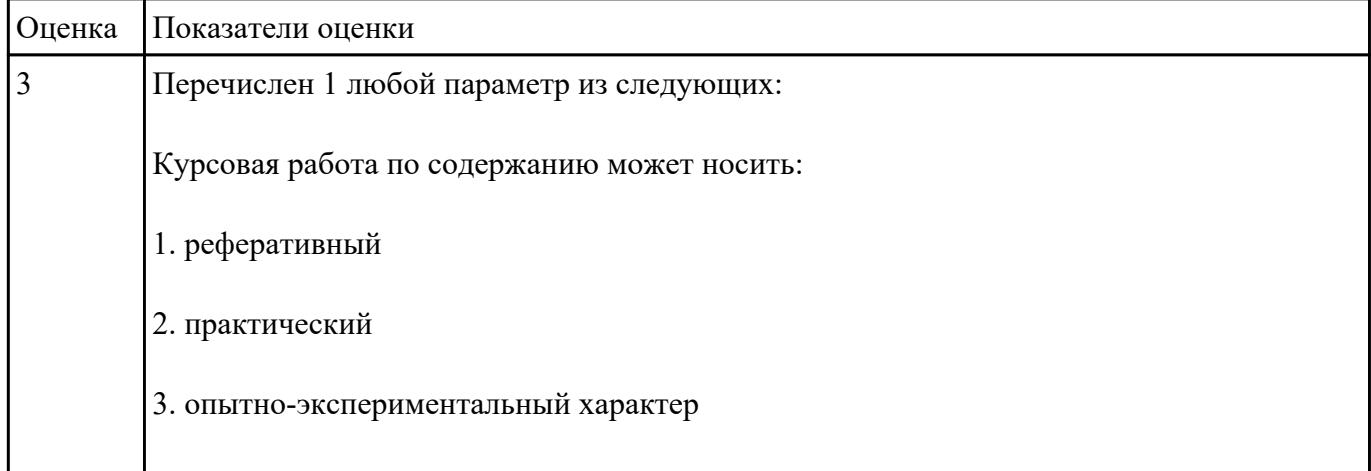

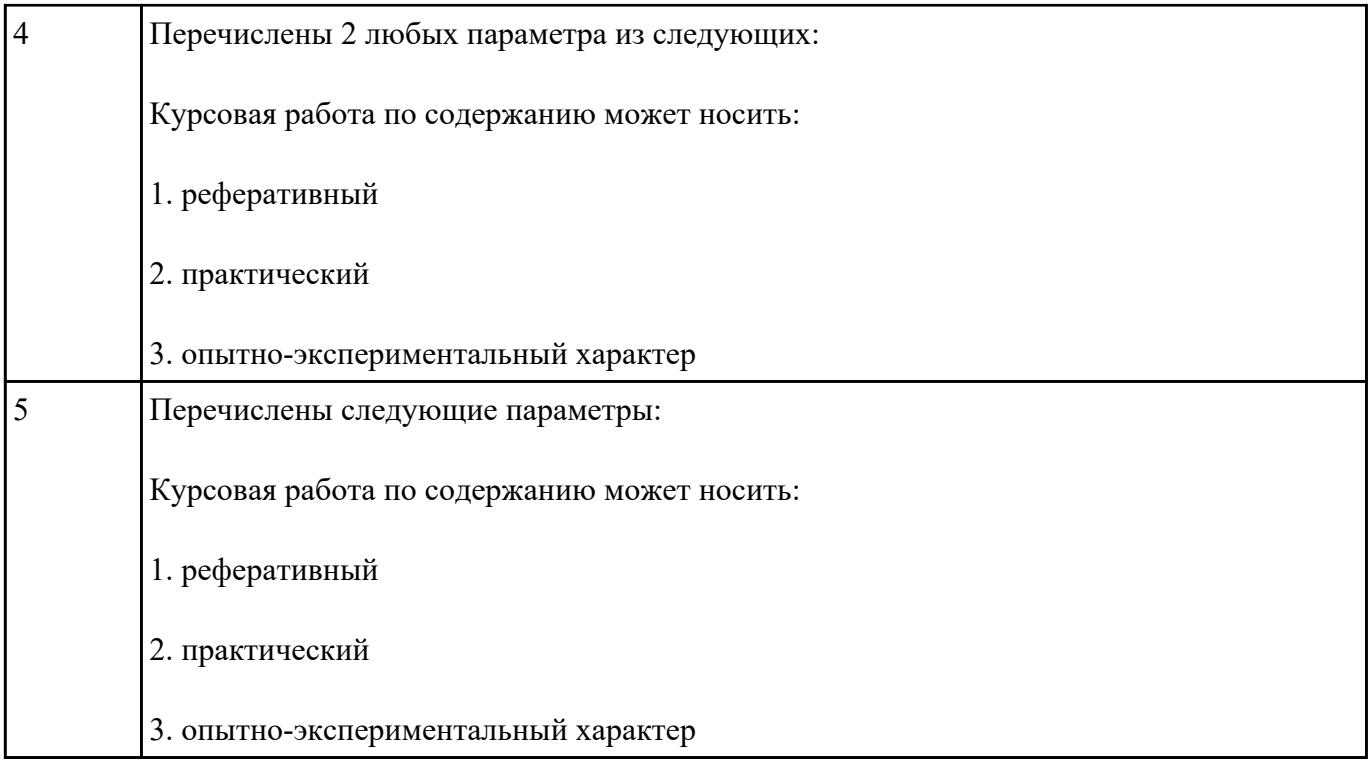

#### Перечислите элементы структуры курсовой работы практического характера

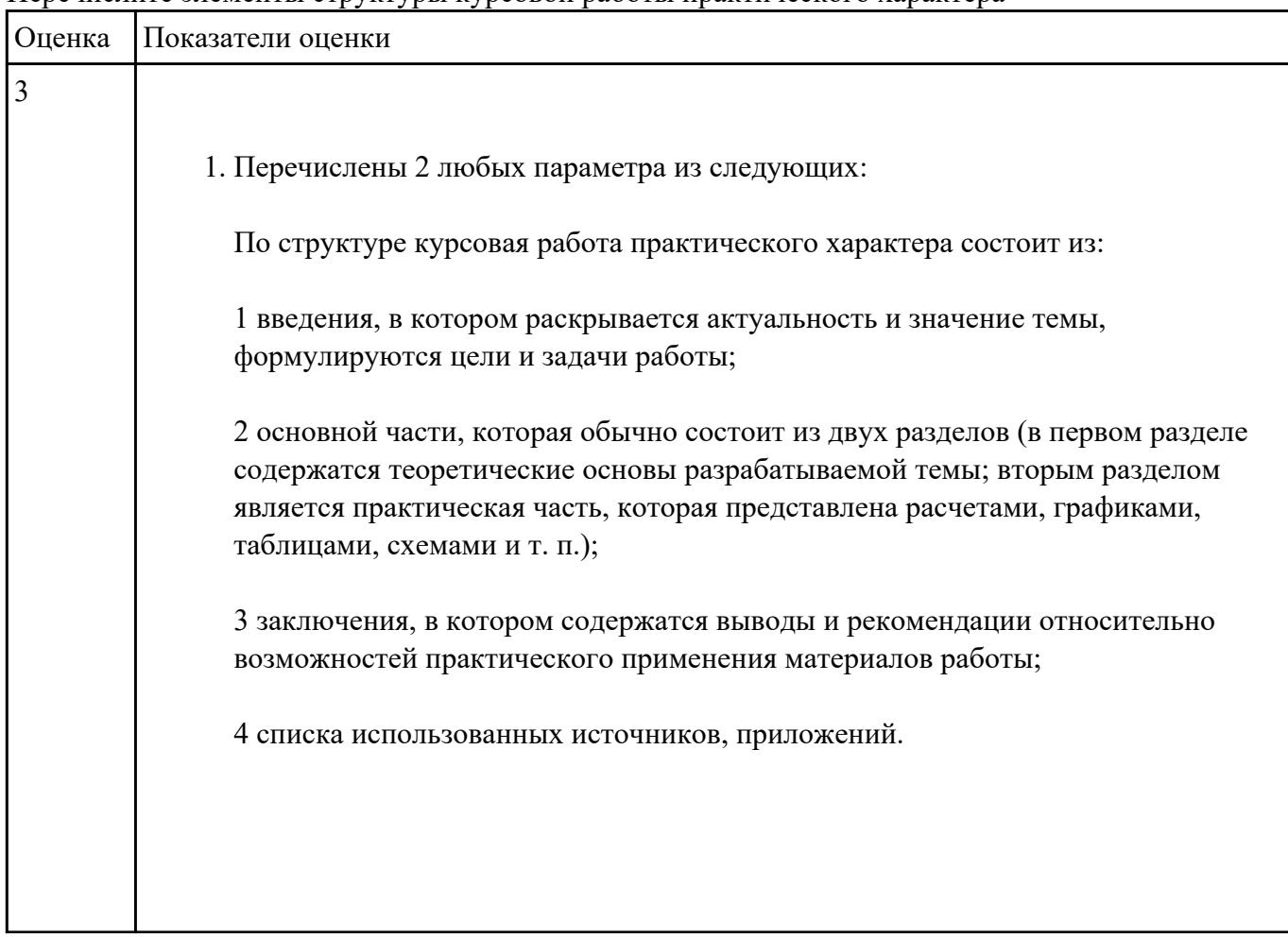

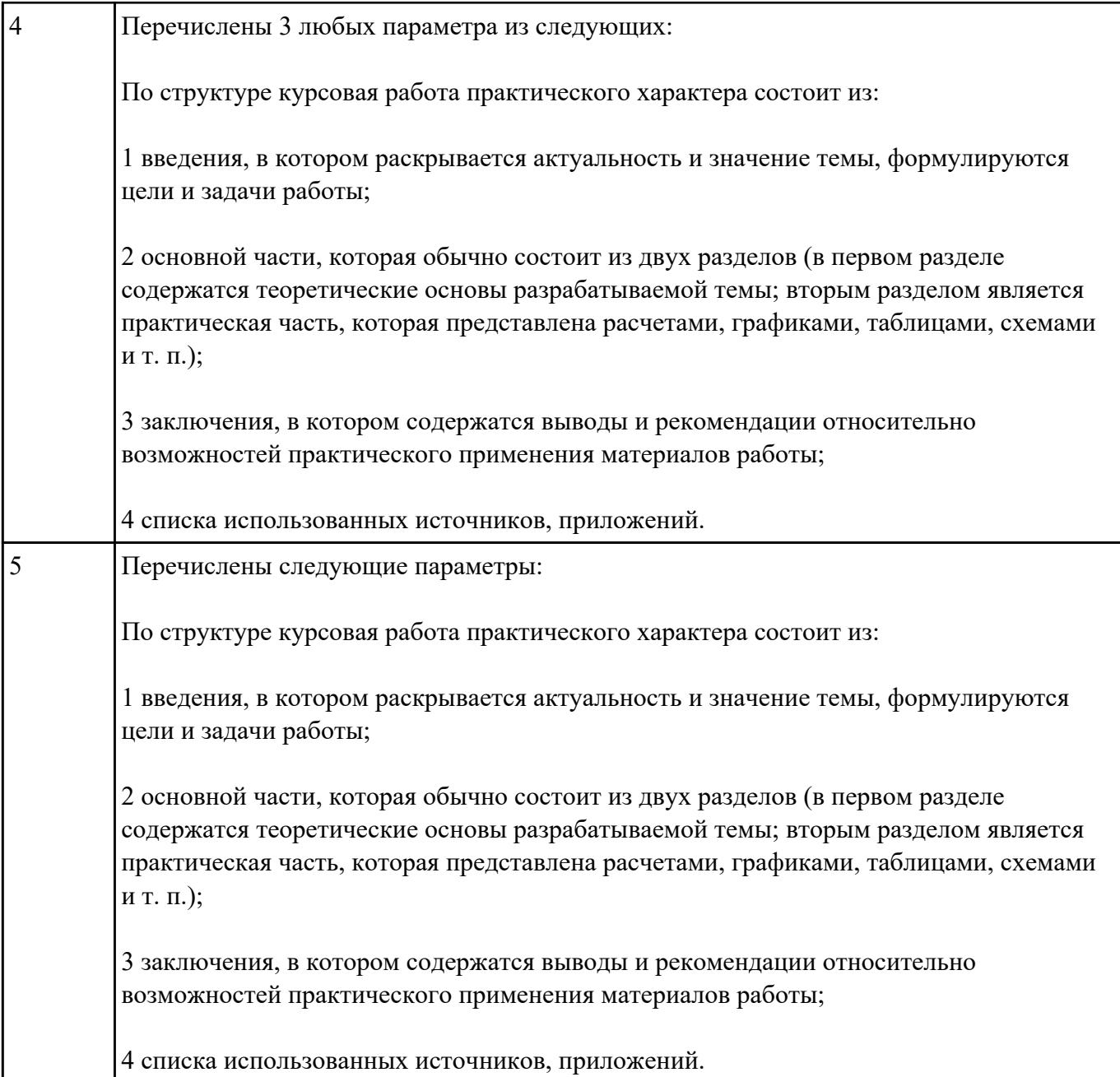